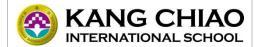

## 2023-2024 Fall Semester Maker Class Syllabus IP9A

## International Department Hsinchu Campus

| Week      | Date                                                | Chapter                                                     | Lesson                                                                                                    |
|-----------|-----------------------------------------------------|-------------------------------------------------------------|----------------------------------------------------------------------------------------------------|
| 1         | 08/30-09/01<br>08/30 First Day of<br>Semester       | No Class                                                    |                                                                                                    |
| 2         | 09/04-09/08                                         | TinkerCAD: 3D Design – Exercises                            | Welcome and Course Overview Lesson 1: Learning the Moves Lesson 2: Camera Controls Lesson 3: Creating Holes Lesson 4: Scale, Copy, and Paste Exercise 1: Fountain Exercise 2: Log Cabin Exercise 3: Locking Container |
| <u>3</u>  | 09/11-09/15<br>09/16 PTC                            | Project: 3D Design + Laser Cutting – TinkerCAD              | Step A1: Make 3D Models of the Clock Face<br>Step A2: Make 3D Models of the Clock Base                                                                                                    |
| 4         | 09/18-09/23<br>09/23 Make-up Day<br>for 10/09       | Project: 3D Design + Laser Cutting –<br>TinkerCAD – RDWorks | Step A2: Make 3D Models of the Clock Base<br>Step A3: Make 3D Models of the Clock Walls<br>Step A4: Prepare RLD and RD file for Cutting                                                                               |
| <u>5</u>  | 09/25-9/29<br>09/29 Moon Festival                   | Project: 3D Design + Circuits – Word Clock                  | Step B1: Assemble the Clock Face (Face + Walls)<br>Step B2: Assemble the Clock Base (Base + Blocks)                                                                                                    |
| 6         | 10/02-10/06                                         | Project: 3D Design + Circuits – Word Clock                  | Step B3: Assemble the LED Panel (Cut + Stick LED)<br>Step B4: Assemble the LED Panel (Prepare Wires)                                                                                                    |
| <u>7</u>  | 10/09-10/13<br>10/09 and 10/10<br>Double 10 Holiday | No School on October 10 <sup>th</sup>                       |                                                                                                    |
| 8         | 10/16-10/20                                         | Project: 3D Design + Circuits – Word Clock                  | Step B5: Assemble the LED Panel (Solder Wires)                                                                                                    |
| 9         | 10/23-10/27                                         | Project: 3D Design + Circuits – Word Clock                  | Step B5: Assemble the LED Panel (Solder Wires)                                                                                                    |
| 10        | 10/30-11/03                                         | Project: 3D Design + Circuits – Word Clock                  | Step B5: Assemble the LED Panel (Solder Wires)                                                                                                    |
| 11        | 11/06-11/10                                         | Project: 3D Design + Circuits – Word Clock                  | Step B6: Assemble the LED Panel (Light Grid)<br>Step B7: Assemble the Circuit (CPX + RTC)                                                                                                    |
| 12        | 11/13-11/17                                         | Project: Coding – Word Clock – Adafruit<br>CircuitPython    | Lesson 1: CircuitPython CPX Buttons and Switch (board Library)                                                                                                    |
| 13        | 11/20-11/24                                         | Project: Coding – Word Clock – Adafruit<br>CircuitPython    | Lesson 2: CircuitPython CPX Neopixels (neopixel Library)                                                                                                    |
| 14        | 11/27-12/01                                         | Project: Coding – Word Clock – Adafruit<br>CircuitPython    | Lesson 2: CircuitPython CPX RTC (busio and adafruit_ds3231 Libraries)                                                                                                    |
| <u>15</u> | 12/04-12/08<br>12/08 Sports Day                     | Project: Coding – Word Clock – Adafruit<br>CircuitPython    | Step C1: Write the Code with CircuitPython                                                                                                    |
| 16        | 12/11-12/15                                         | Project: Coding – Word Clock – Adafruit<br>CircuitPython    | Step C1: Write the Code with CircuitPython                                                                                                    |
| 17        | 12/18-12/22                                         | Project: Coding – Word Clock – Adafruit<br>CircuitPython    | Step C1: Write the Code with CircuitPython                                                                                                    |
| 18        | 12/25-12/29                                         | Project: Coding – Word Clock – Adafruit<br>CircuitPython    | Step C1: Write the Code with CircuitPython                                                                                                    |
| <u>19</u> | 01/01-01/05<br>01/01 New Year's<br>Day Holiday      | Project: Coding – Word Clock – Adafruit<br>CircuitPython    | Step C1: Write the Code with CircuitPython                                                                                                    |
| 20        | 01/08-01/12                                         | Project: Coding – Word Clock – Adafruit<br>CircuitPython    | Step C2: Test the Code                                                                                                    |
| 21        | 01/15-01/19<br>01/19 Last Day of<br>Semester        | Project: Coding – Word Clock – Adafruit<br>CircuitPython    | Course Wrap-Up and Reflection                                                                                                    |